## **Table of Contents**

## **Taskmaster Administrator's Guide**

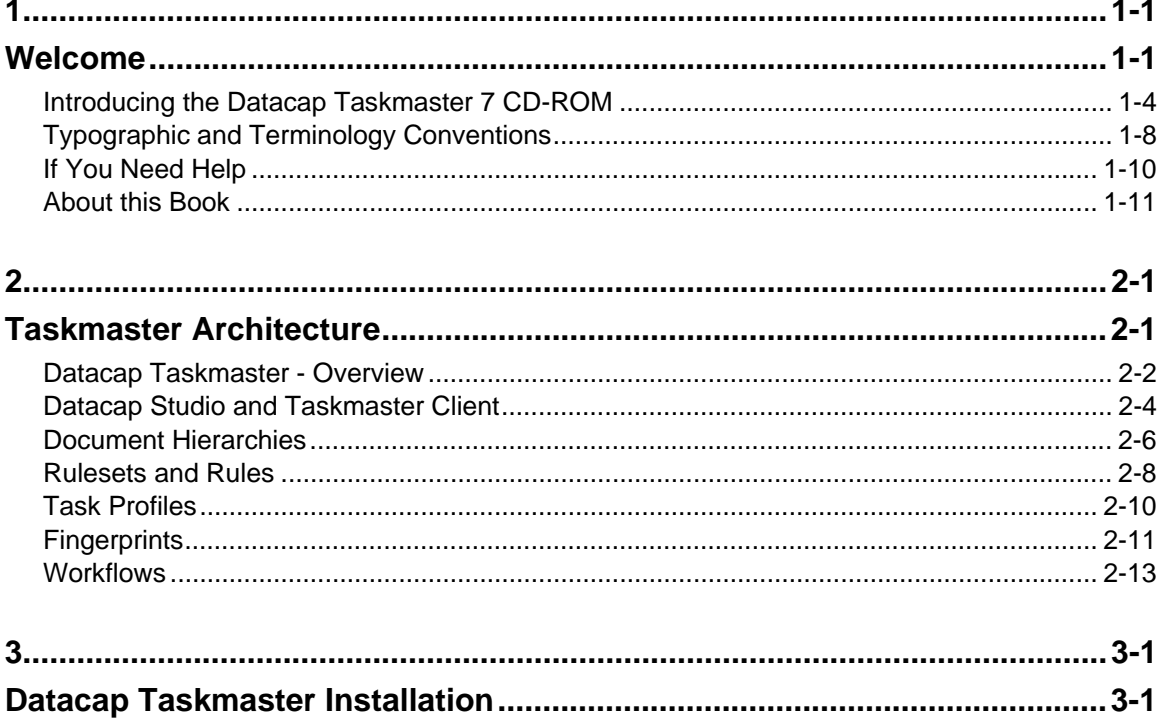

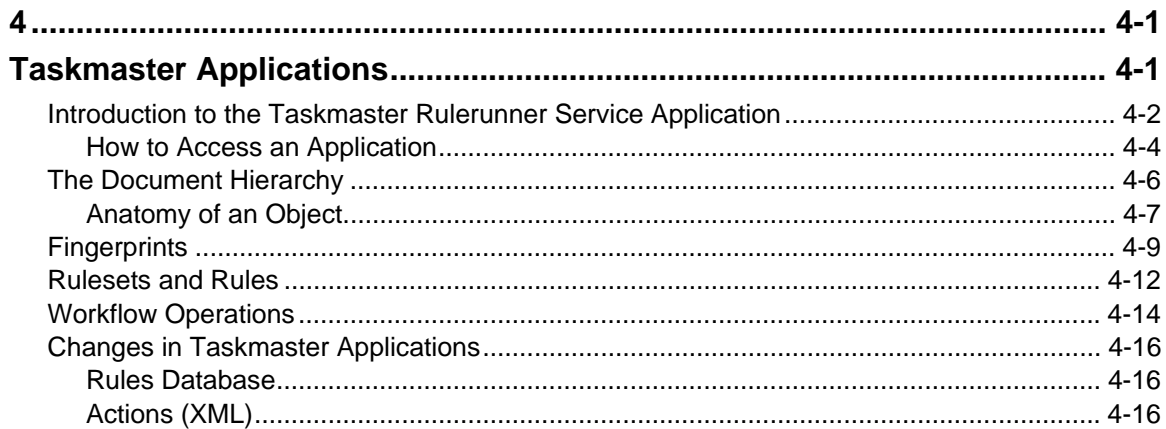

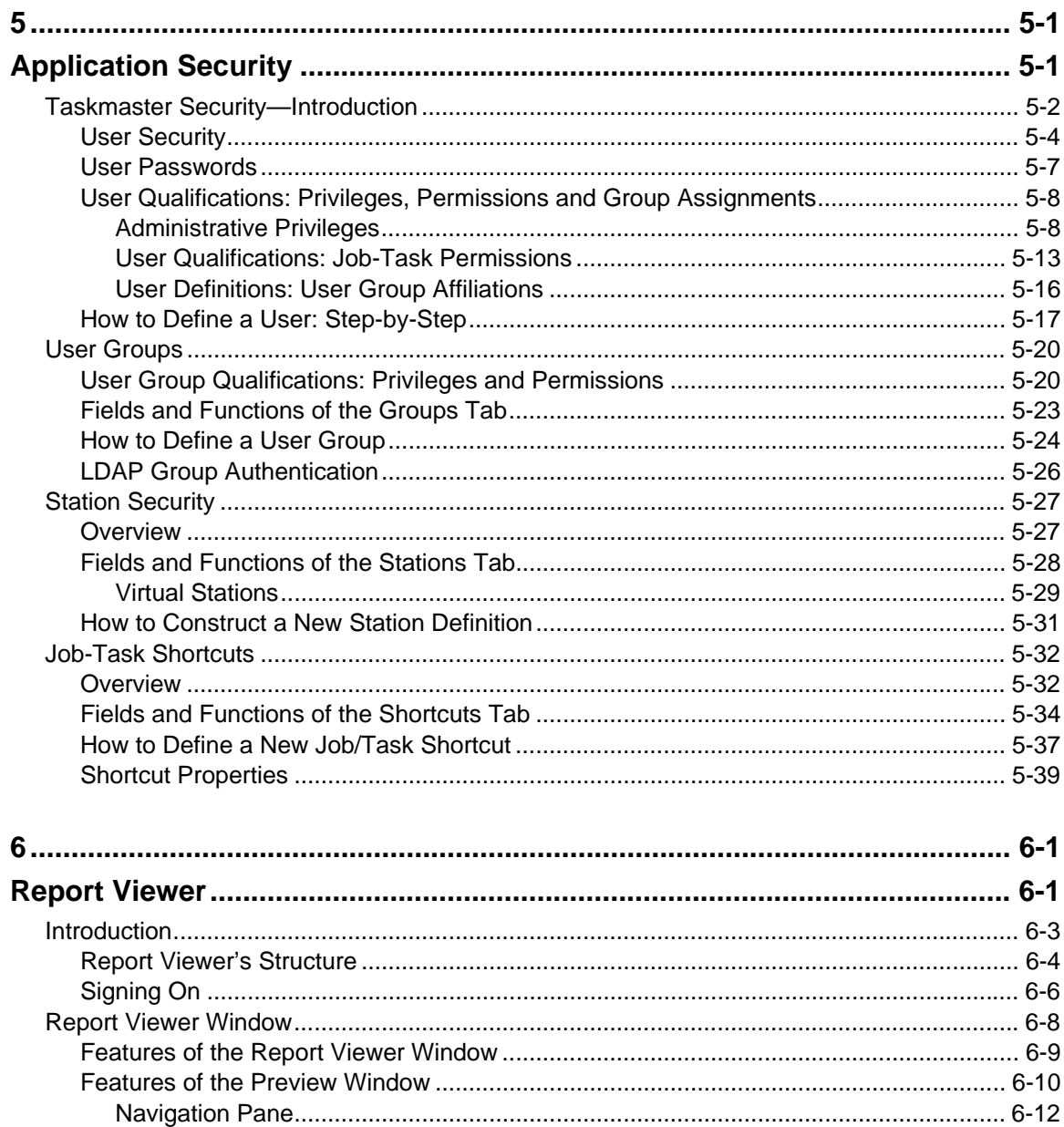

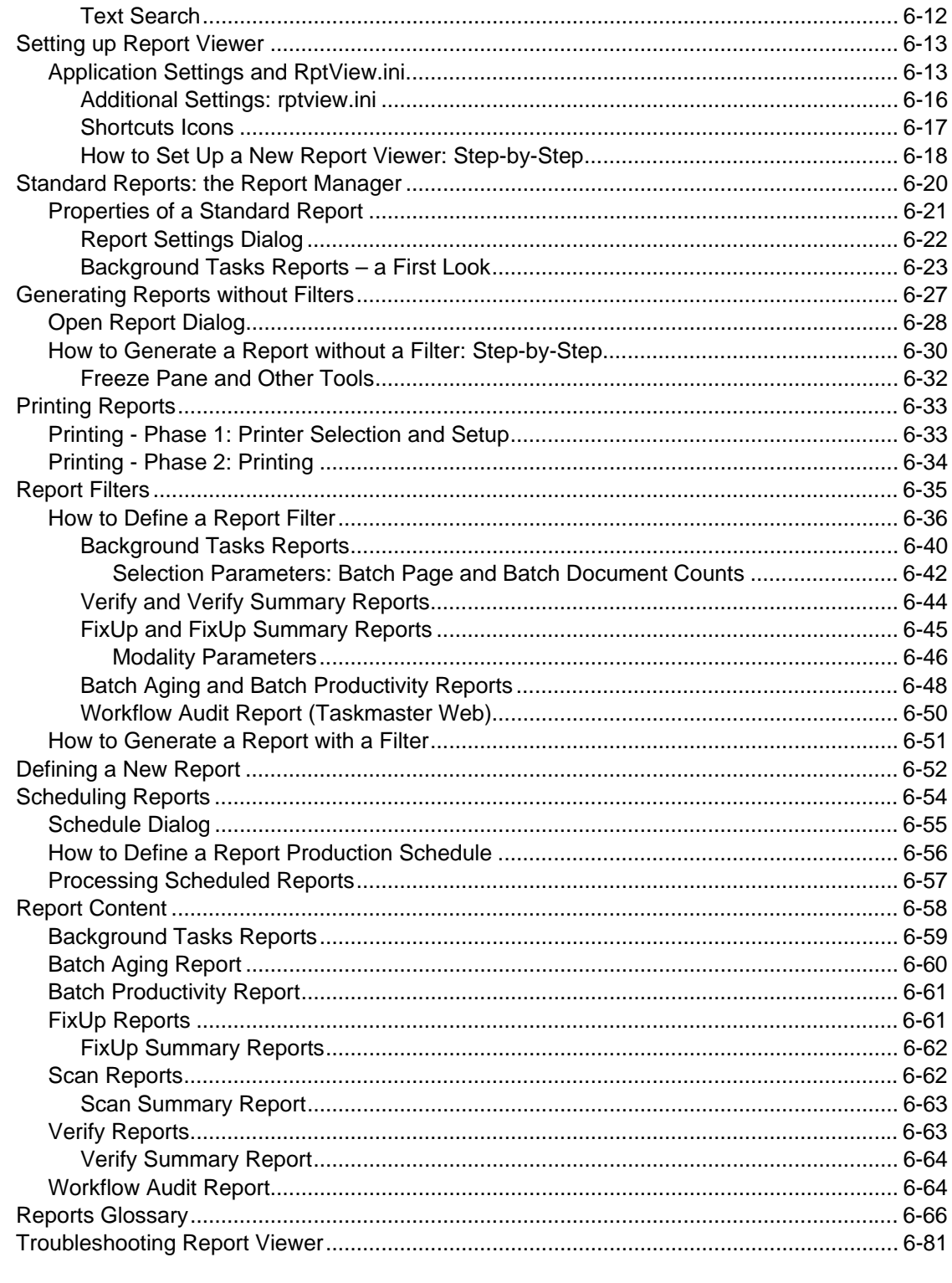

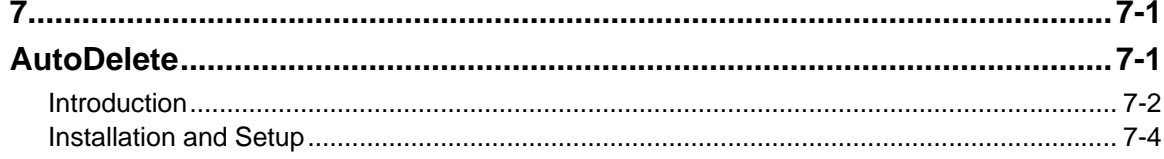

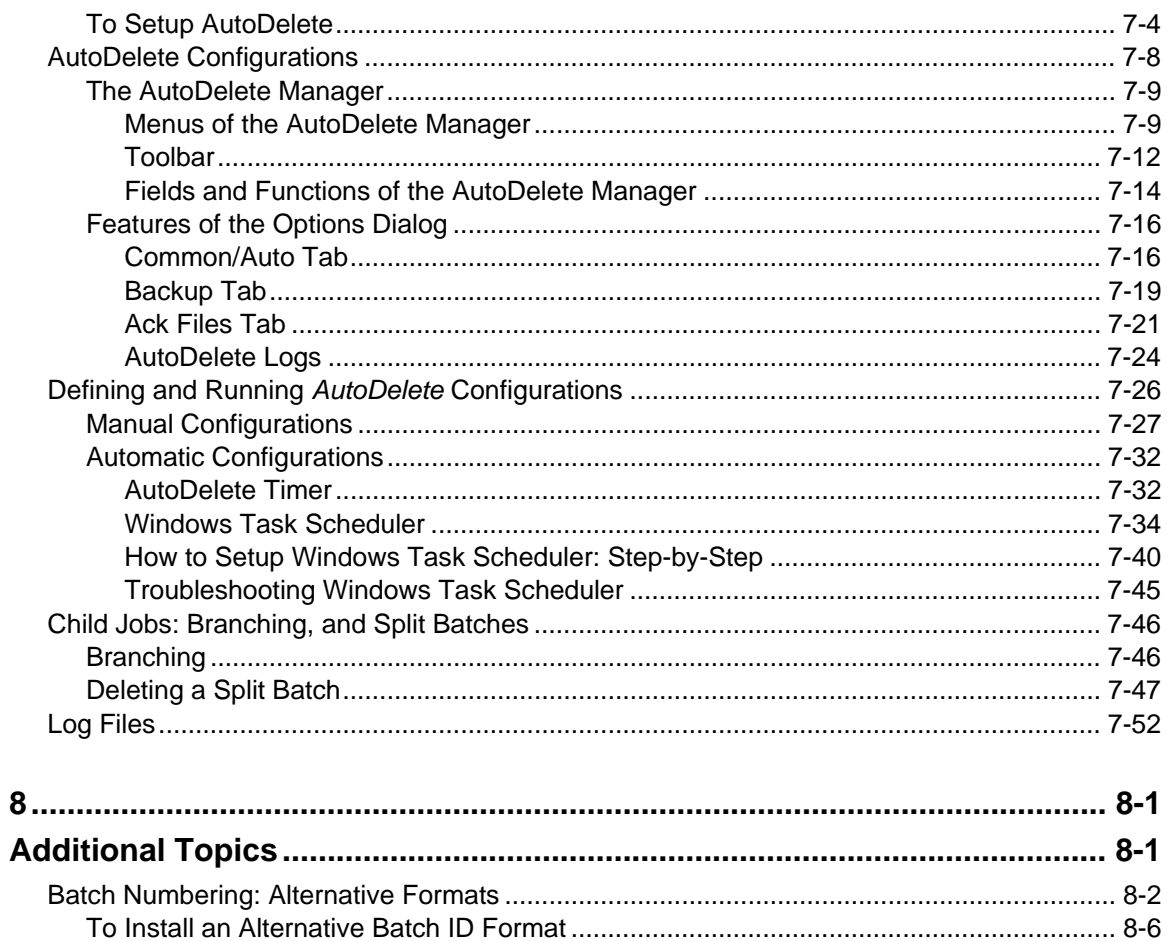

**Appendix A: Connection String Syntax** 

Glossary

**Index**